Утверждаю: директор-МБОУ «С(К)ОШ» Atthe А.Н.Шарова приказ № 192 от 14.06.2023 г

## НЕДЕЛЬНЫЙ УЧЕБНЫЙ ПЛАН<br>образования обучающихся с умеренной, тяжелой и глубокой умственной отсталостью сы сумеренном, тяженом и таусоком (интеллектуальными нарушениями) для 1-4 классов (Вариант 2 АООП) на 2023-2024 учебный год

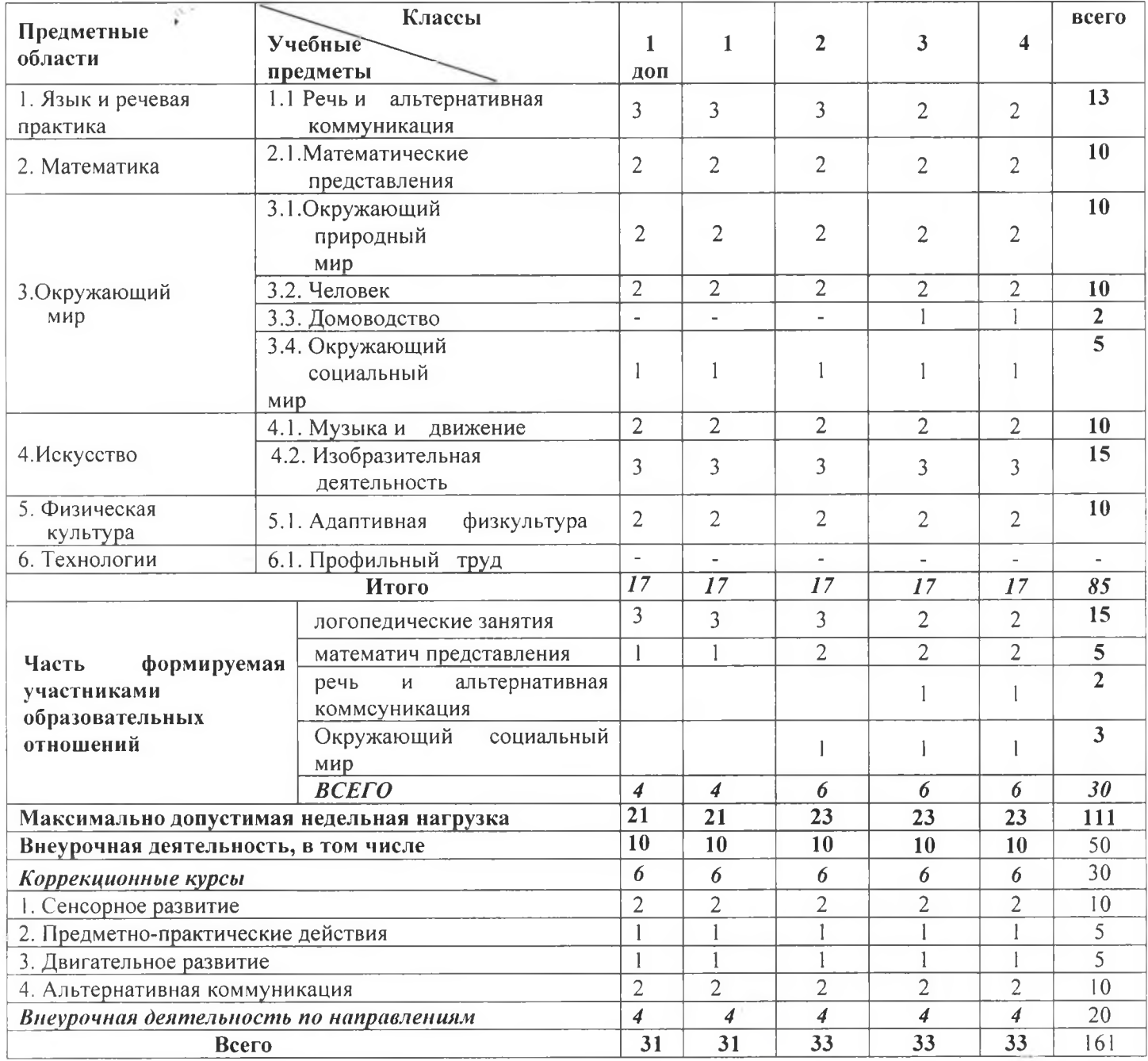

Утверждаю: директор МБОУ «С(К)ОШ» Приказ № 192 от 14.06.2023 г

## НЕДЕЛЬНЫЙ УЧЕБНЫЙ ПЛАН

## образования обучающихся с умеренной, тяжелой и глубокой умственной отсталостью (интеллектуальными нарушениями) для 5-9 классов (Вариант 2 АООП)

на 2023-2024 учебный год

| Предметные                                                          | Классы                         |                                  |                         |                         |                         |                          | всего |
|---------------------------------------------------------------------|--------------------------------|----------------------------------|-------------------------|-------------------------|-------------------------|--------------------------|-------|
| области                                                             | Учебные                        | 5                                | 6                       | 7                       | 8                       | 9                        |       |
|                                                                     | предметы                       |                                  |                         |                         |                         |                          |       |
| 1. Язык и речевая                                                   | 1.1 Речь и<br>альтернативная   | 3                                | 3                       | 3                       | 3                       | 3                        | 15    |
| практика                                                            | коммуникация                   |                                  |                         |                         |                         |                          |       |
| 2. Математика<br>3. Окружающий<br>мир                               | 2.1. Математические            | $\overline{2}$                   | $\overline{2}$          | $\overline{2}$          | $\overline{2}$          | $\overline{2}$           | 10    |
|                                                                     | представления                  |                                  |                         |                         |                         |                          |       |
|                                                                     | 3.1. Окружающий                |                                  |                         |                         |                         |                          | 10    |
|                                                                     | природный                      | $\overline{2}$                   | $\overline{2}$          | $\overline{2}$          | $\overline{2}$          | $\overline{2}$           |       |
|                                                                     | мир                            |                                  |                         |                         |                         |                          |       |
|                                                                     | 3.2. Человек                   | $\overline{2}$<br>$\overline{3}$ | 1                       | 1                       | $\mathbf{I}$            | $\overline{\phantom{a}}$ | 5     |
|                                                                     | 3.3. Домоводство               |                                  | 5                       | 5                       | 5                       | 5                        | 23    |
|                                                                     | 3.4. Окружающий                |                                  |                         |                         |                         |                          |       |
|                                                                     | социальный                     | $\overline{2}$                   | $\overline{2}$          | $\overline{2}$          | 3                       | 3                        | 12    |
|                                                                     | мир                            |                                  |                         |                         |                         |                          |       |
| 4. Искусство                                                        | 4.1. Музыка и<br>движение      | $\overline{2}$                   | $\overline{2}$          | $\overline{2}$          | $\overline{2}$          | $\overline{2}$           | 10    |
|                                                                     | 4.2. Изобразительная           | 3                                | 3                       | 3                       |                         |                          |       |
|                                                                     | деятельность                   |                                  |                         |                         |                         |                          | 9     |
| 5. Физическая                                                       | 5.1. Адаптивная<br>физкультура | 2                                | 2                       | $\overline{2}$          | 2                       | $\overline{2}$           | 10    |
| культура<br>6. Технологии                                           |                                |                                  | $\overline{2}$          | $\overline{2}$          | 4                       | 5                        | 13    |
| 6.1. Профильный труд<br>Итого                                       |                                | $\overline{\phantom{a}}$<br>21   | 24                      | 24                      | 24                      | 24                       | 117   |
|                                                                     |                                |                                  | 6                       | 6                       | 6                       |                          | 30    |
| Часть<br>формируемая<br>участниками<br>образовательных<br>отношений | Bcero                          | 6                                |                         |                         |                         | 6                        |       |
|                                                                     | логопедические занятия         | $\overline{2}$                   | $\overline{2}$          | $\overline{2}$          | $\overline{2}$          | $\overline{2}$           | 10    |
|                                                                     | математические представления   | $\overline{2}$                   | $\overline{2}$          | $\overline{2}$          | $\overline{2}$          | $\overline{2}$           | 10    |
|                                                                     | речь и альтернативная          | 1                                | 1                       | 1                       | 1                       | $\mathbf{1}$             | 5     |
|                                                                     | коммуникация                   |                                  |                         |                         |                         |                          |       |
|                                                                     | профильный труд                | $\mathbf{1}$                     | 1                       |                         | 1                       |                          | 5     |
| Максимально допустимая недельная нагрузка                           |                                | 27                               | 30                      | 30                      | 30                      | 30                       | 147   |
| Внеурочная деятельность, в том числе                                |                                | $\overline{10}$                  | 10                      | 10                      | 10                      | 10                       | 50    |
| Коррекционные курсы                                                 |                                | 4                                | $\overline{\mathbf{4}}$ | $\overline{\mathbf{4}}$ | $\overline{\mathbf{4}}$ | $\overline{\mathbf{4}}$  | 20    |
| 1. Сенсорное развитие                                               |                                | $\mathbf{1}$                     | 1                       | 1                       | 1                       | 1                        | 5     |
| 2. Предметно-практические действия                                  |                                | $\mathbf{I}$                     | 1                       |                         |                         |                          | 5     |
| 3. Двигательное развитие                                            |                                | 1                                | 1                       |                         | Ť                       | $\mathfrak{q}_\ell$<br>1 | 5     |
| 4. Альтернативная коммуникация                                      |                                | $\mathbf{1}$                     | $\mathbf{1}$            |                         |                         | 1                        | 5     |
| Внеурочная деятельность по                                          |                                | 6                                | 6                       | 6                       | 6                       | 6                        | 30    |
| направлениям                                                        |                                |                                  |                         |                         |                         |                          |       |
| Всего                                                               |                                | 37                               | 40                      | 40                      | 40                      | 40                       | 197   |